**MAC2 members and friends — Hello to everyone!**

**Our next meeting is:**

**October 3rd, 2017 — Tuesday** *at Creative Source (location details below)*

**6:30 PM — Socializing, news and announcements 7:00 PM — Presentations begin**

**This month's topic:**

# **TALK TO ME**

**How your Mac can read articles, stories, web pages, documents and nearly everything else to you to be presented by Rob Ellis**

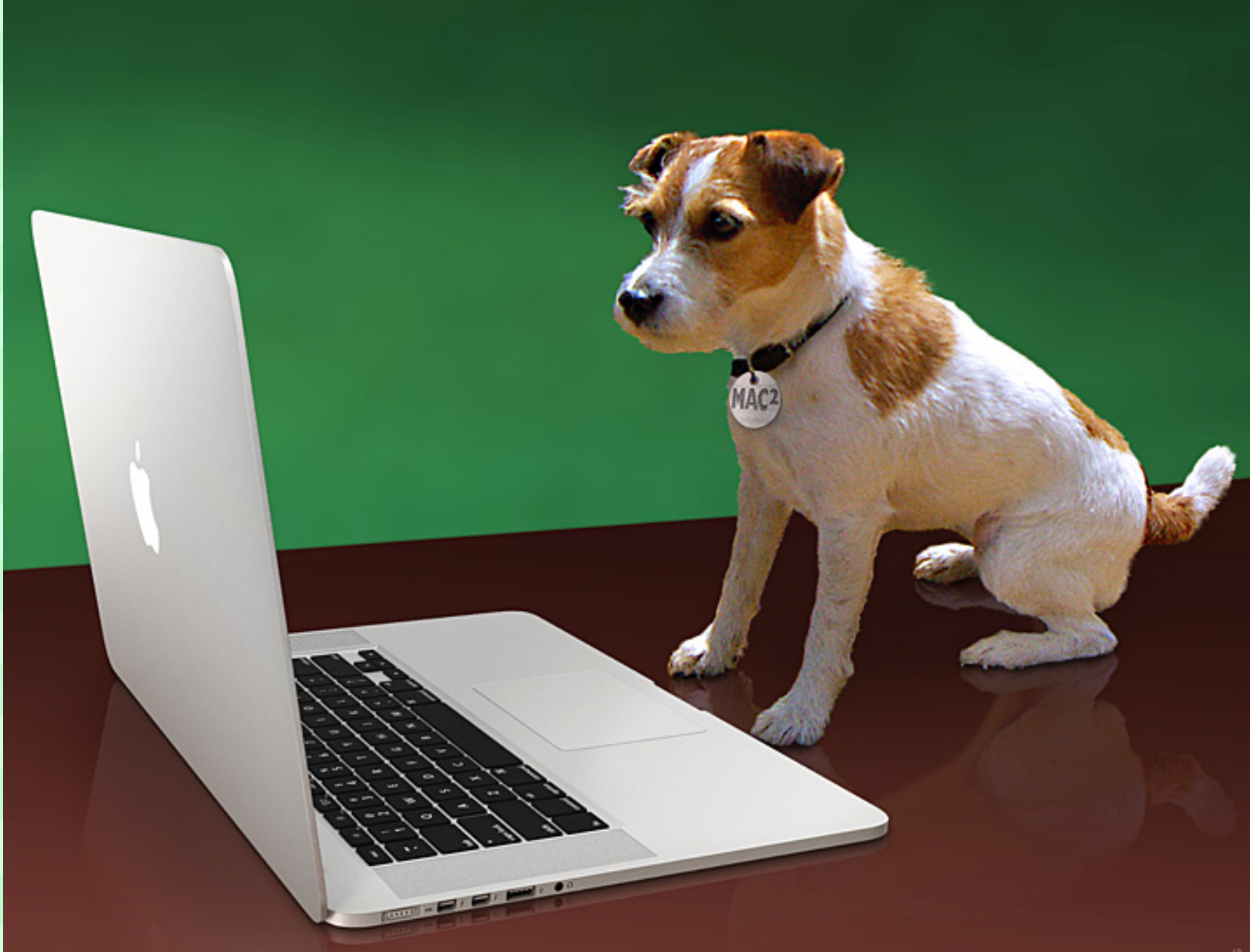

**One of the loveliest sounds in the electronic universe is the startup chord of Macintosh computers. Nevertheless, your Mac can do so much better than that. While computing, you are, most likely accustomed to little more than alert sounds and perhaps the occasional beep, chime or whoosh, but your ears are in for a treat, and a useful treat at that. On Tuesday, Rob will demonstrate the many ways your Mac can speak to you, including reading email, articles, news reports, your own notes, and entire web pages to you, as well as speaking the contents of dialogue boxes. We will also look at how you can choose your Mac's speaking voice from, literally, an entire world of international voices and accents, and how you can get more voices, all of which are free. Please join us for a fascinating tour of speech on the Mac, and we can happily assure you that, at the conclusion of Tuesday's meeting, rather than go out with a bang, we will more likely go out with a "Cheers" or an "Au revoir."**

### **Also,**

## **BACK TO MAC BASICS**

**In this segment, we focus on more fundamental skills, to make life a little easier for those who are trying to learn how to use their Macs. This month:**

#### **LISTEN TO ME**

#### **to be presented by Annette Davis**

**No less astonishing than your Mac speaking to you is the fact that you can speak to your Mac. On Tuesday, speaking of speaking, Annette will speak to us about Siri on your Mac, including which devices and operating systems can make use of Siri, and how it (or rather, she) can help you control your Mac, find files, play music, look up information, get your questions answered, and more.**

#### *OUR MEETING LOCATION:*

 $\mathcal{L}=\mathcal{L}=\mathcal{L}=\mathcal{L}=\mathcal{L}=\mathcal{L}=\mathcal{L}$ 

*Creative Source 4623 Everhard Rd NW Canton, OH 44718 330-497-5556*

*DIRECTIONS:*

*Creative Source is located in the Belden Village area, in the small plaza at the intersection of Belden Village Street and Everhard Road. Within the plaza, it is to the right of PetPeople.*

*For a map, along with options to get directions from anywhere, [please click here](http://maps.google.com/maps?f=q&source=s_q&hl=en&geocode=&q=Creative+Source+Canton+Ohio&aq=&sll=40.856279,-81.434355&sspn=0.049533,0.094414&vpsrc=6&ie=UTF8&hq=Creative+Source&hnear=Canton,+Stark,+Ohio&ll=40.855338,-81.427617&spn=0.024767,0.047207&t=m&z=15)*

*About Creative Source: Creative Source is a provider of high-quality design, print ads, posters, and impressive large-scale banners, signs, displays and floor decals. For more*

*information, visit their website at [http://www.csforideas.com](http://www.csforideas.com/)*

#### **FOR MEETING HIGHLIGHTS, SCHEDULES AND OTHER INFO, PLEASE VISIT OUR WEBSITE:**

 $\mathbb{Z}^n$  . The set of the set of the set of the set of the set of the set of the set of the set of the set of the set of the set of the set of the set of the set of the set of the set of the set of the set of the set of

**[http://www.mac2mug.org](http://www.mac2mug.org/)**

 $\mathcal{L}=\mathcal{L}=\mathcal{L}=\mathcal{L}=\mathcal{L}=\mathcal{L}=\mathcal{L}$ 

**Actions often speak louder than words, but speaking to your Mac, and your Mac returning the courtesy, can help you in wondrous ways. Speech on your Mac can save time and assist you, and rather than a one-sided conversation, it is more of a two-way street, so to speak. Please join us for this fascinating topic, and please feel free to bring a friend. See you there!**

*— Rob Ellis MAC2 Macintosh Users Group*